David j. Barnes Michael Kölling

## |ava lernen mit BlueJ

## Eine Einführung in die

Übersetzt von Axel Schmolitzky, Universität Hamburg

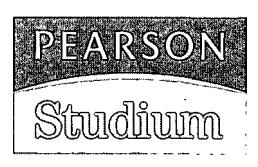

ein Imprint von Pearson Education München • Boston • San Francisco • Harlow, England Don Mills, Ontario • Sydney • Mexico City Madrid • Amsterdam

## Inhaltsverzeichnis

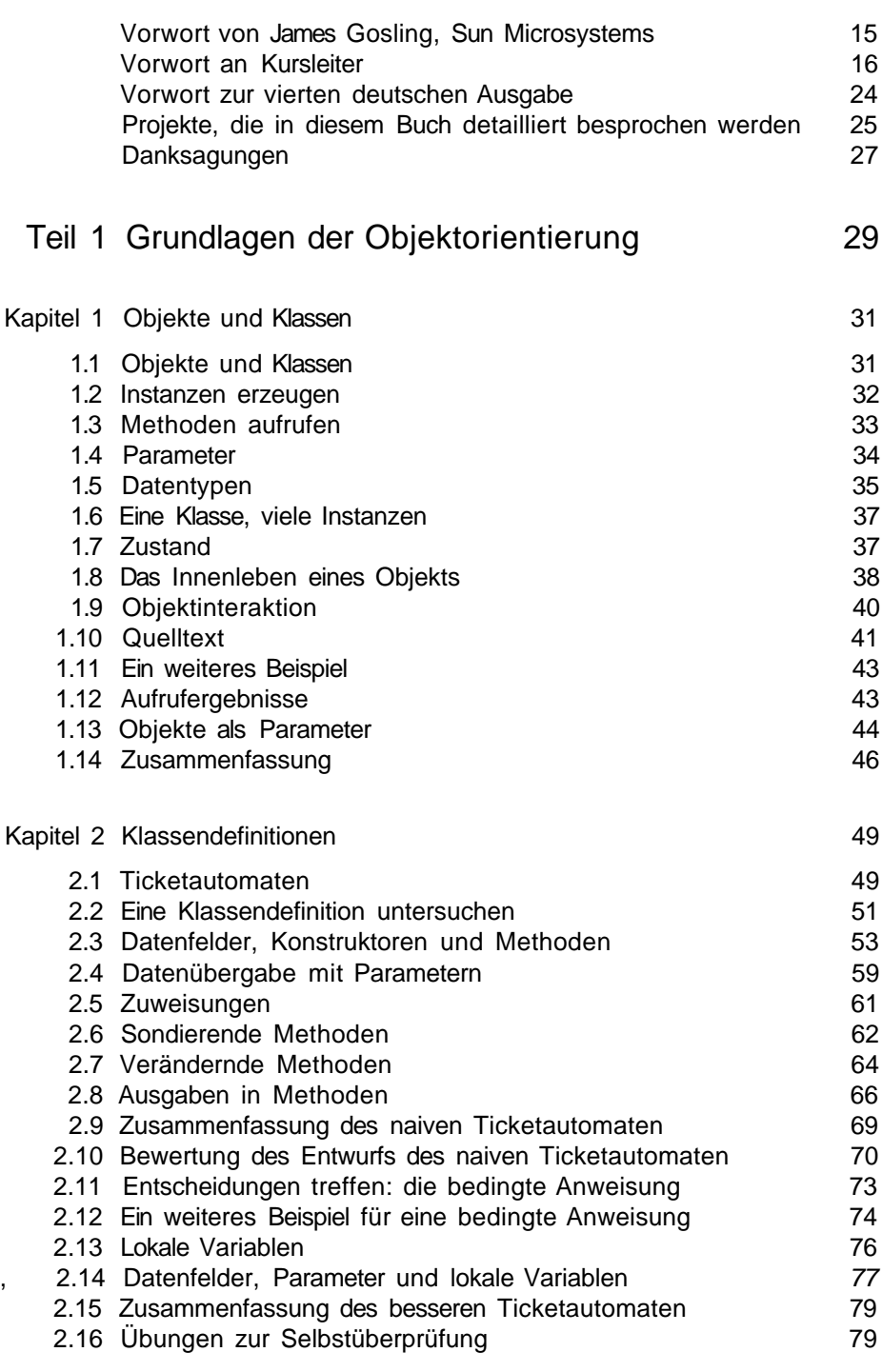

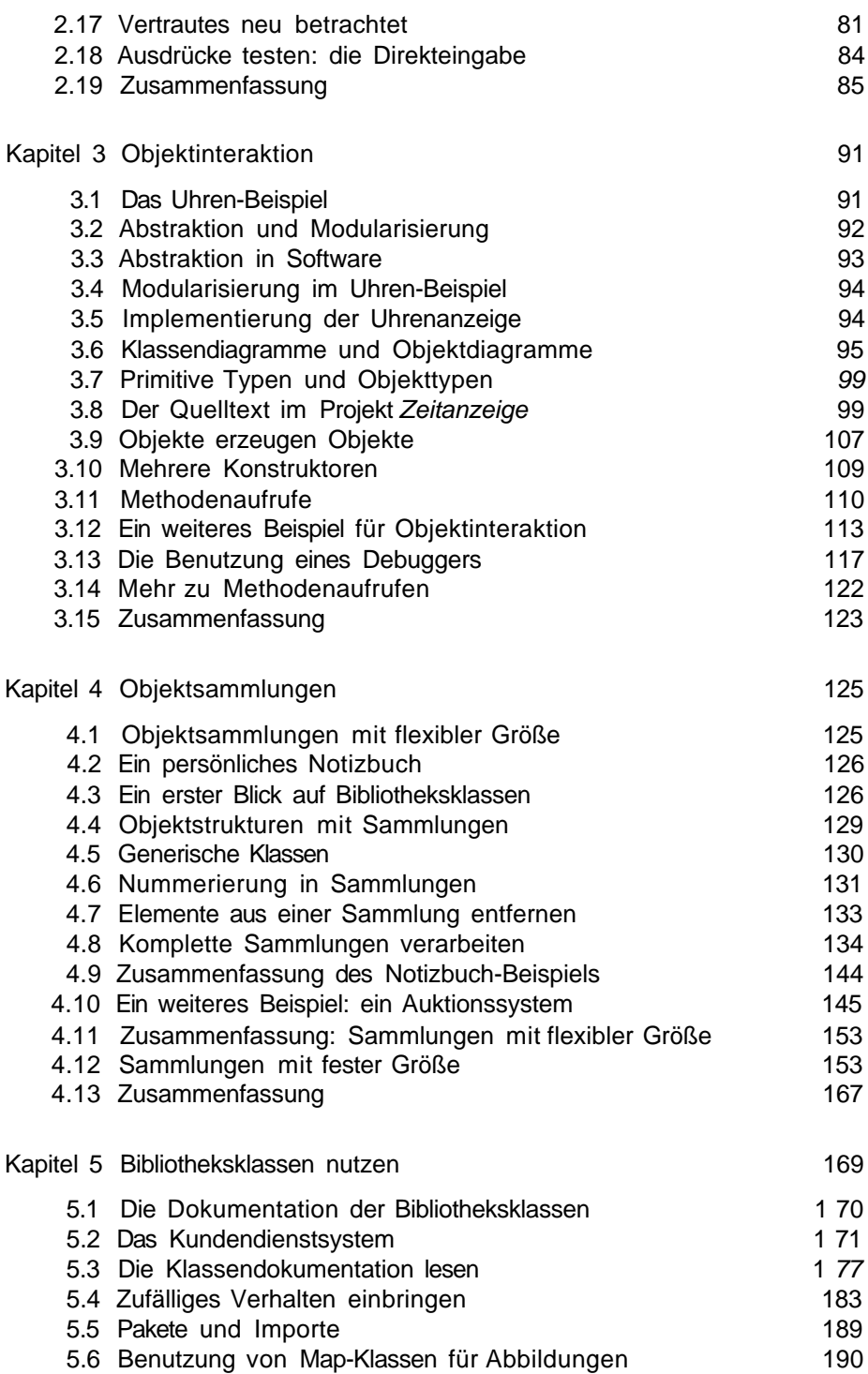

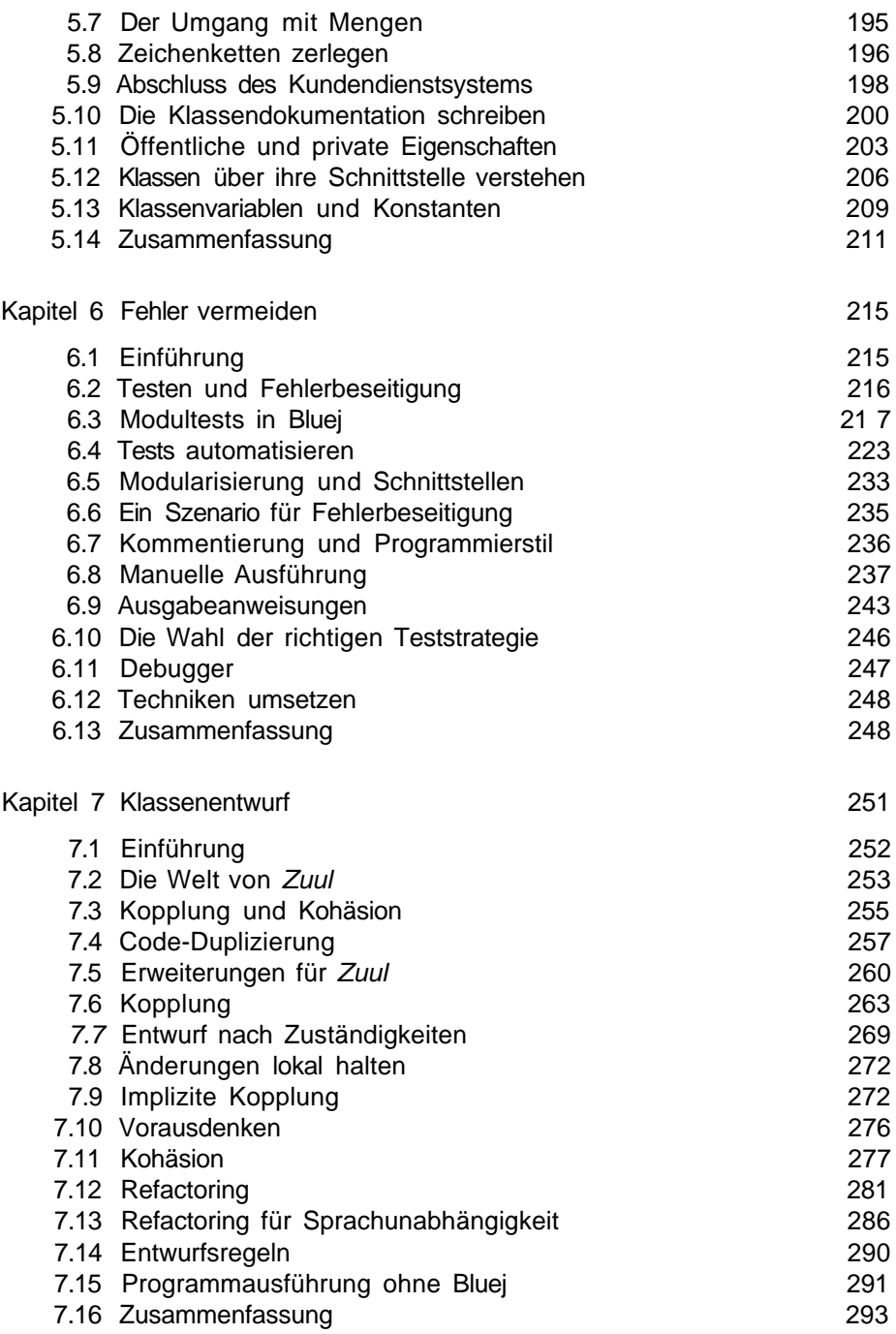

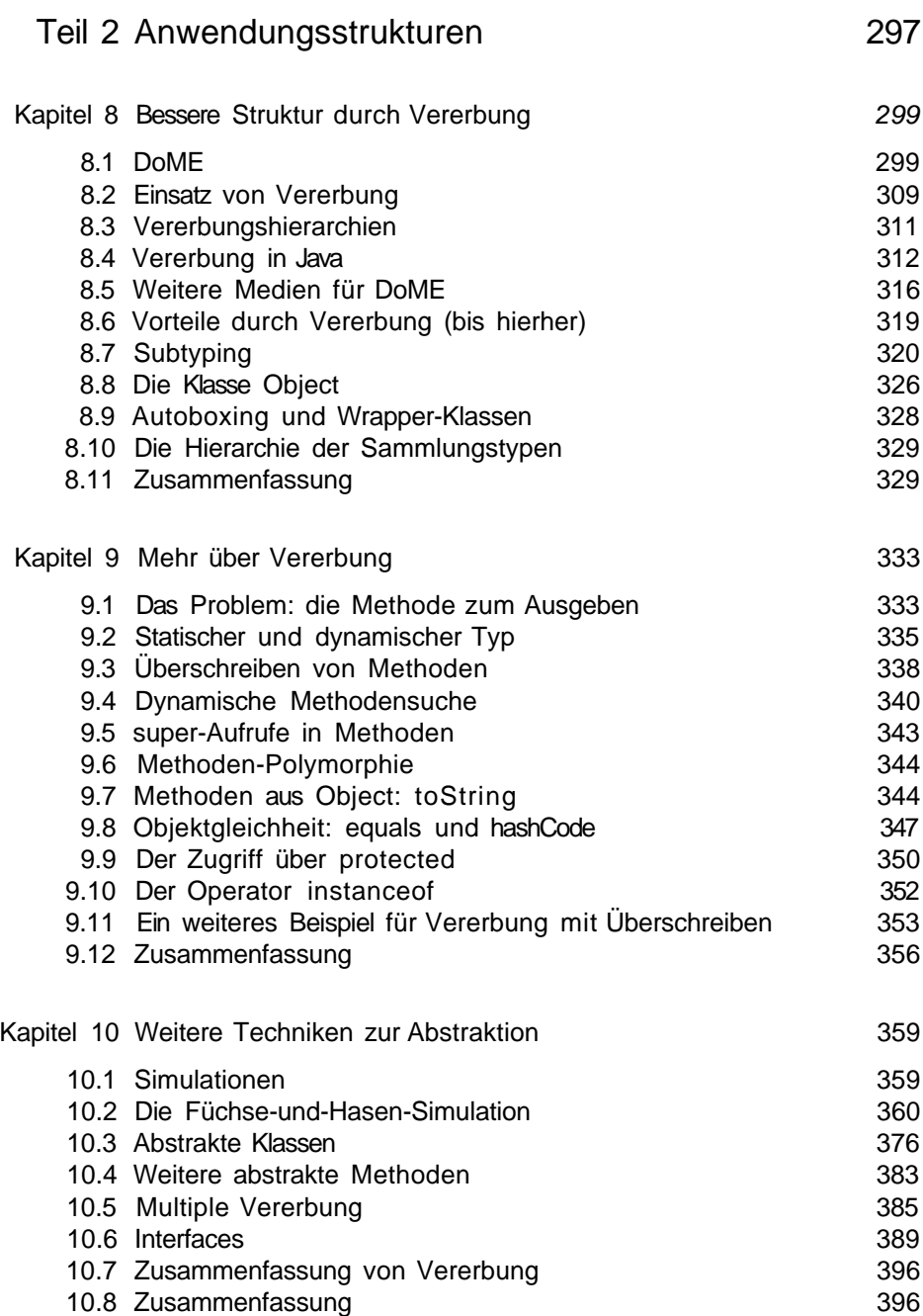

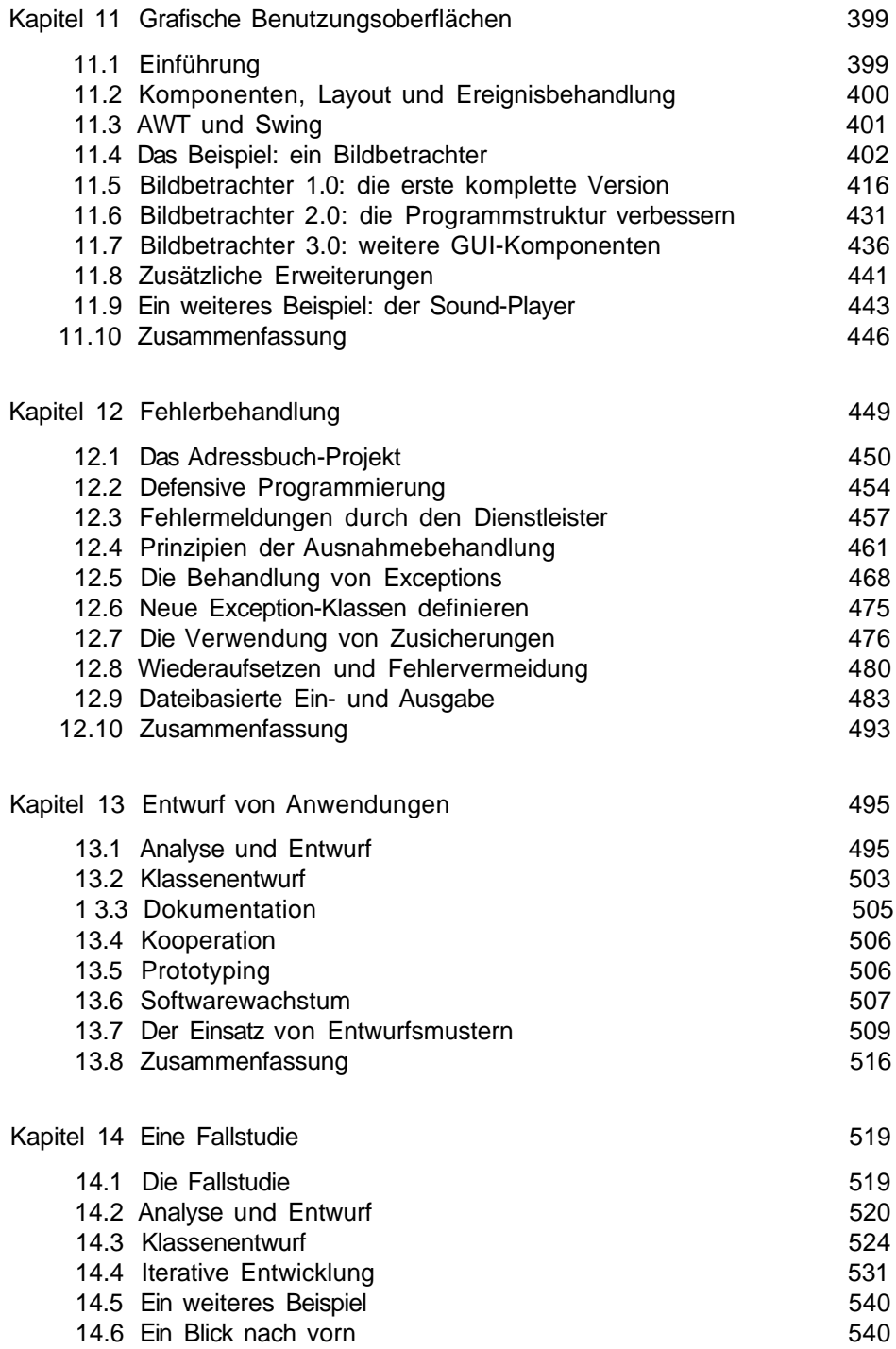

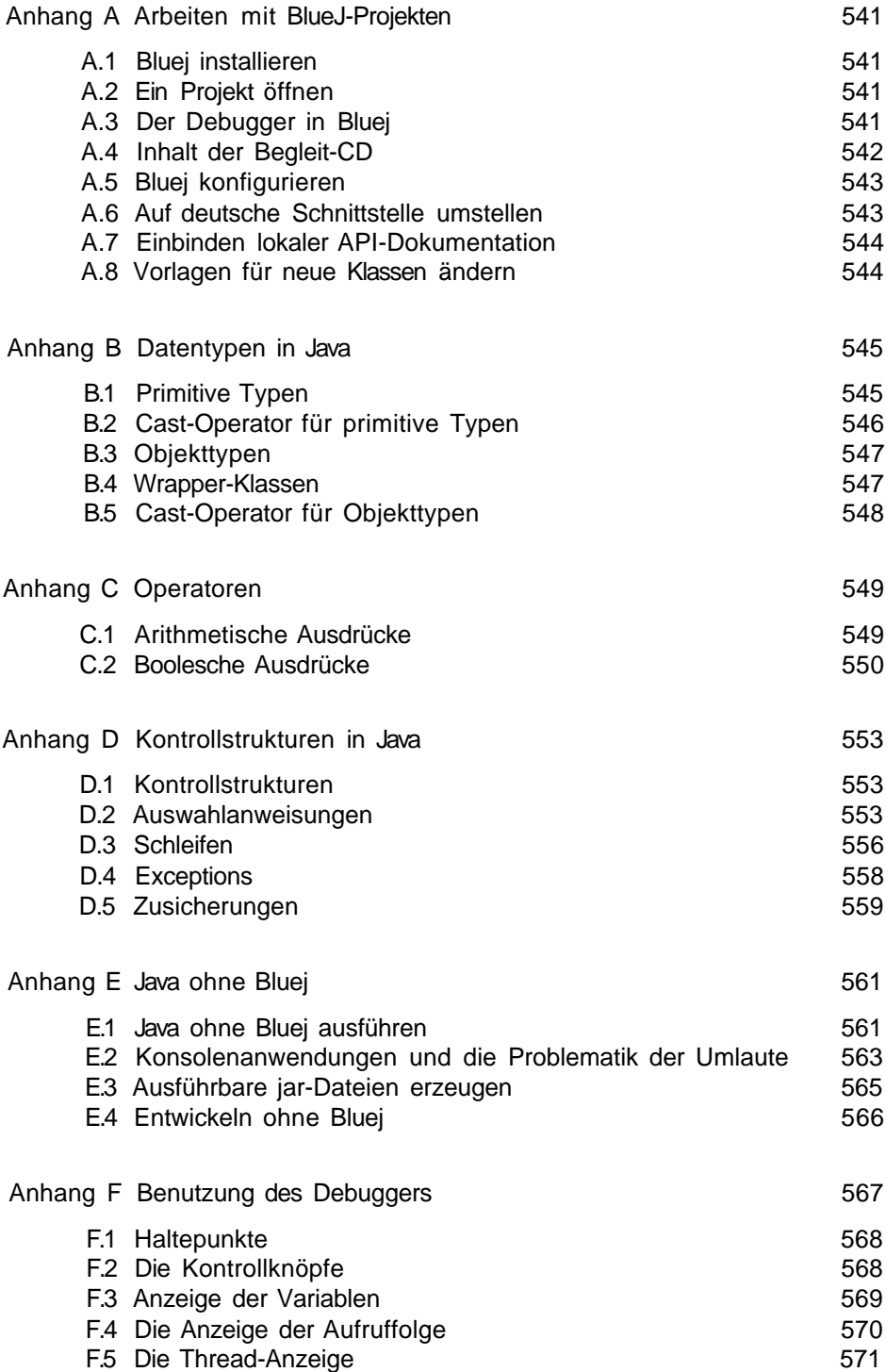

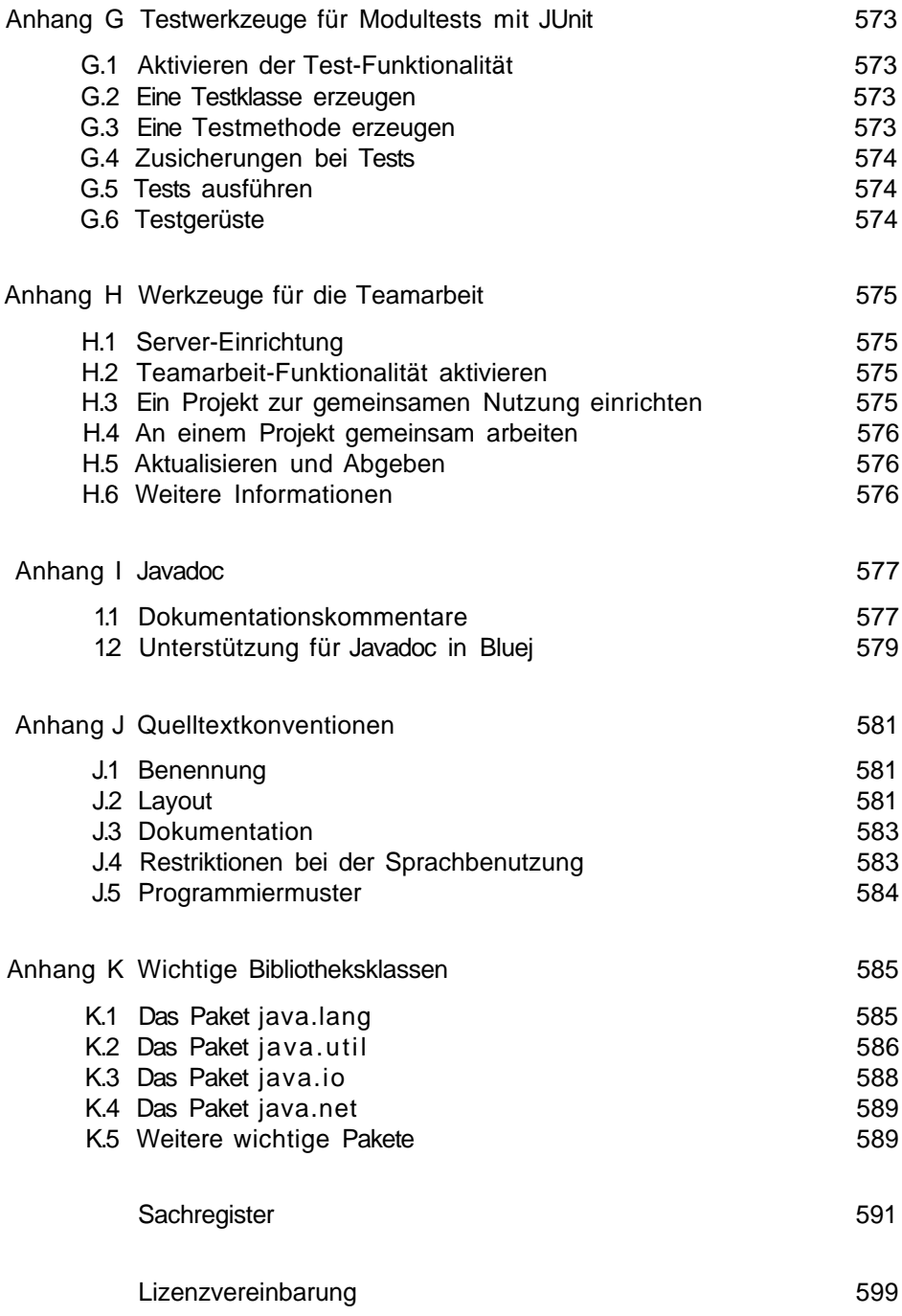